#### **2007 Gazi Üniversitesi Endüstriyel Sanatlar E**ğ**itim Fakültesi Dergisi Sayı:21, s.14-37**

### **ANALĪTĪK HĪYERARȘĪ SÜRECĪ (AHS) VE BULANIK AHS (AHS) YÖNTEMLER**Đ**N**Đ**N YÜKSEK L**Đ**SANS Ö**Ğ**RENC**Đ**S**Đ **SEÇ**Đ**M**Đ **PROBLEM**Đ **ÜZER**Đ**NDE KAR**Ş**ILA**Ş**TIRILMASI**

 $Yrd.$  Doc. Dr. Benian TEKİNDAL<sup>1</sup>  $\mathbf{A}$ li Kürşat ERÜMİT $^2$ 

# **ÖZET**

Bu çalışmada, yüksek lisans öğrencisi seçimi problemi ele alınmıştır. Bu karar probleminin çözümünde mevcut durumun yanı sıra çok kriterli karar yöntemleri olan AHS ve Bulanık AHS algoritmaları da uygulanmıştır. Öğrenci seçimi bir süreçtir ve bu süreçte mülakat önemli bir yer tutmaktadır. Değerlendirme sırasında Bulanık AHS yönteminin kullanımı klasik yöntemlerin aksine, insana özgü karşılaştırma kriterleri olan dilsel ifadelerin de kullanılabilmesini sağlamıştır. Örnek çapı 2000 aday olarak belirlenmiştir. Çalışmada simülasyon yöntemi ile tesadüfi olarak her üç metotda da aday puanları üretilmiş, üretilen bu puanların Z değerleri ve rankları hesaplanmıştır. Daha sonrada her bir adaya ait rank değerlerine sınıf içi korelasyon (intraclass corelation) analizi ve korelasyon analizi teknikleri uygulanarak, kullanılan yöntemlerin karşılaştırılma sonuçları ve değerlendirmeler verilmiştir.

**Anahtar Kelimeler:** Analitik Hiyerarşi Süreci (AHS), Bulanık Analitik Hiyerarşi Süreci, Yüksek Lisans

## **THE COMPARISON OF ANALYTIC HIERARCHY PROCESS (AHP) AND FUZZY ANALYTIC HIERARCHY PROCESS (FAHP) METHODS BASED ON MASTER STUDENT ELECTION PROBLEM**

### **ABSTRACT**

l

In this study, the election problem of master students is handled. Beside current situation, AHP and Fuzzy AHP algorithyms which are multi criterion determination techniques are also applied to solve this determination problem. Electing is a period and interview has an important place in this period. While evaluation, on the contrary of classical techniques, using fuzzy AHP technique provides an opportunity to use special linguistic expressions which are comparison criterions belong to humanbeing. At the end of the survey, results of methods, which had been comparised with each other, and evaluations are given.

**Keywords:** Analytic Hierarchy Process (AHP), Fuzzy Analytic Hierarchy Process , Master

*<sup>1</sup>Gazi Üniversitesi, Endüstriyel Sanatlar E*ğ*itim Fakültesi Bilgisayar E*ğ*itimi Bölümü, Gölba*ş*ı/Ankara,06830, benian@gazi.edu.tr* 

*<sup>2</sup> Sema Cengiz Büberci,Anadolu Kız Meslek Lisesi, Samsun, kerumit@gmail.com* 

# 1. GİRİS

Personel seçim işlemi tüm kişi, kurum ve şirketler için sürekli karşılaşılan bir problemdir. Her türlü karar probleminde bir seçim yapılması söz konusu olabilir. Bu nedenle bir memurun alacağı araba için alternatifler arasından yapacağı seçim işlemi de, bir şirket için eleman ihtiyacını karşılamak amacıyla, şirkete başvuran adaylar arasından yapılacak seçim işlemi de, yüksek lisans öğrencisi seçimi de aynı algoritmalarla gerçekleştirilebilir.

Seçim işlemi, ilgili problemin giderilmesi amacıyla gerekli öğeler için alternatifler arasından problemi giderecek en iyi alternatife karar verilmesidir. Başka bir anlatımla, öğrenci seçim prosedürünün amacı denk olmayan özelliklere sahip adayların derece derece elenmesidir (Gülen, 1995: 112-115). Seçim işlemi her türlü alanda gerçekleştirildiği için çok önemli ve özen gösterilmesi gereken bir konudur. Mülakat seçim işleminde kullanılan en önemli ve en çok kullanılan yöntemlerden biridir.

Mülakat sürecinde karar vericilerin insan olması ve değerlendirme işleminin konunun uzmanları tarafından hissi ve tecrübelere dayalı olarak yapılıyor olması nesnelliğin kaybolmasına neden olmaktadır. Bu nedenle seçim işleminin daha doğru yapılabilmesi ve hata riskini en aza indirebilmek amacı ile klasik yöntemlerden farklı çeşitli yöntemler geliştirilmesine yönelik çalışmalar sürmektedir.

Bu çalışmada Klasik Yöntem ile çok kriterli karar verme yöntemlerinden olan AHS ve BAHS yöntemleri yüksek lisans düzeyinde öğrenci seçimi problemine bir simülasyon yardımı ile uygulanmıştır. Klasik seçim yöntemi ile farklı bu iki yöntemi, öğrenci seçim işlemini en doğru ve gerçekçi yapma yönünden karşılaştırarak bilimsel veriler elde etmek ve bu veriler ve literatürde yer alan bilgiler ışığında bu üç yöntemi değerlendirerek klasik yöntemin yeterli olup olmadığının ve 3 yöntemin birbirinden ne derece farklı seçim yaptığının tespit edilmesi amaçlanmaktadır.

### **2. ÇALI**Ş**MADA ELE ALINAN YÖNTEM**

### **2.1. Uygulanan Klasik Yöntem**

Çok kriterli karar verme yöntemlerinden hem AHS'de ve hem de Bulanık AHS'de matematiksel bir modelin oluşturulmasının zorunluluğundan dolayı örnekte uygulanmak üzere değerlendirme amacı ile bir aday değerlendirme formu hazırlanmıştır. Aşağıda örnek olarak verilen aday değerlendirme formunda konulara göre alınacak puanlar toplamının 100 üzerinden en az 50 olması gerekmektedir.

**Çizelge 1. Aday De**ğ**erlendirme Formu** 

| Değerlendirme Kriterleri   | Değerlendirme | Aldığı Puan |
|----------------------------|---------------|-------------|
|                            | Puani         |             |
| Genel Görünüşü             | 20            |             |
| Anlama ve Anlatma Yeteneği | 20            |             |
| Aile ve Sosyal Durumu      | 20            |             |
| Psikolojik Yapısı          | 20            |             |
| Bilimsel Yeterliliği       | 20            |             |
| <b>TOPLAM</b>              | 100           |             |

Uygulanan klasik yöntemde karar vericiler her bir aday için ayrı ayrı değerlendirmelerini yapmaktadır. Değerlendirme sonucu kriterlere verilen puanlar toplanarak çıkan toplam puanlara göre bir sıralama yapılmaktadır.

### **2.2. Analitik Hiyerar**ş**i Süreci (Analytic Hierarchy Process – AHP)**

Analitik Hiyerarşi Süreci (AHS), 1977 yılında Thomas L. Saaty tarafından geliştirilen çok ölçütlü karar verme tekniklerinden biridir. AHS karar almada, grup veya bireyin önceliklerini de dikkate alan, nitel ve nicel değişkenleri bir arada değerlendiren matematiksel bir yöntemdir (Dağdeviren, 2004:134). AHS, sayısallaştırılabilen somut veya soyut kriterleri karşılaştırarak ölçen ve kriterlerin birbirlerine göre önceliklerini hesaplayarak önem sıralarını belirleyen bir yaklaşımdır (Tektaş ve Hortaçsu, 2003:55). Ayrıca AHS gruplara ve bireylere, karar verme sürecindeki nitel ve nicel faktörleri birleştirme olanağı veren güçlü ve kolay anlaşılır bir yöntem bilimdir (Saaty, 1994:339). Karar verme sürecinde karar vericilerin/uzmanların deneyim ve bilgilerine önem verilmesi gerektiğini savunur. AHS, gerçek hayatta verilmesi gereken karmaşık ve çok amaçlı kararları etkileyecek kriterler kümesini ve bu kriterlerin verilecek karardaki göreceli önemlerini uzmanların değerlendirmelerine dayanarak belirler. Böylece sistematik bir yaklaşımla sayısal performans ölçümleri, subjektif değerlendirmeler ile birleştirilerek sağlıklı sonuçlar elde edilir (Tektaş ve Hortaçsu, 2003:57).

AHS her sorun için amaç, kriter, olası alt kriter seviyeleri ve seçeneklerden oluşan hiyerarşik bir model kullanır. Karışık, anlaşılması güç veya yapısallaşmamış sorunlar için genel bir yöntemdir ve karar verilen problem için AHS yönteminin uygulanması 3 aşamada gerçekleştirilir .

1.Aşama: Karar verilen problemin hiyerarşik yapısı (ayrıştırma)

2. Asama: İkili karşılaştırma

3.Aşama: Ağırlık ve tutarlılık hesaplamaları (Eren ve Dağdeviren,2001:43)

Hiyerarşinin tüm parçaları birbirleri ile ilgilidir ve bir faktördeki değişimin diğer faktörleri nasıl etkilediği kolayca görülebilir. AHS'nin hiyerarşik yapısındaki bu esneklik ve etkinlik karar vericiye karar sürecinde çok yardımcı olur. Kararları bu yapıda kurarak; bir çok veri türü biraraya getirilebilir, performans seviyelerindeki farklılıklar birbirine uygun hale getirilebilir ve farklı gözüken nesneler arasında karşılaştırma yapılabilir.

Bilişsel psikoloji alanında yapılan deneysel çalışmalar insanların bilişsel yeteneklerinin yüksek miktarda bilgi karşısında zayıf düştüğünü göstermiştir. Bilişsel olarak aşırı yüklenen kişiler sorunun tamamı ile uğraşmak yerine sezgisel yöntemlerle sorunu küçük parçalara ayırıp büyük olasılıkla baskın olmayan çözümler bulmaktadırlar (Tektaş ve Hortaçsu, 2003:58). Bu konuda Miller (Kahraman, Cebeci ve Ruan, 2004:180) "Sihirli yedi artı eksi iki rakamı: Bilgi işleme kapasitemiz üzerindeki sınırlar" isimli ünlü makalesinde aynı anda uğraşılabilecek, beyin tarafından farkı gözetilebilecek ve kısa dönem hafızada işlenebilecek öğe sayısının üst sınırının 7 olduğunu bunun bazı kişilerde 5'e düşerken en fazla 9'a çıkabileceğini belirtmiştir. Bu yüzden insanlar karmaşık sorunlarla karşılaştıklarında söz konusu sorunu daha iyi anlayabilmek için sorunu bileşenlerine ayırmalı ve bu bileşenleri hiyerarşik bir şekilde düzenlemelidirler. Diğer bir deyişle karar verme sorunun olabildiğince ayrıntılı olarak ortaya konması ve daha sonra hiyerarşi olarak adlandırılan ve her biri bir dizi öğeden oluşan katmanlar halinde incelenmesi gerekir.

AHS modelinde hiyararşinin en üstünde bir amaç; bu amacın altında sırasıyla kriterler, altkriterler ve seçenekler vardır. Şekil 1'de Saaty'den yararlanılarak oluşturulan hiyerarşik yapı modeli görülmektedir. (Saaty, 1994:341).

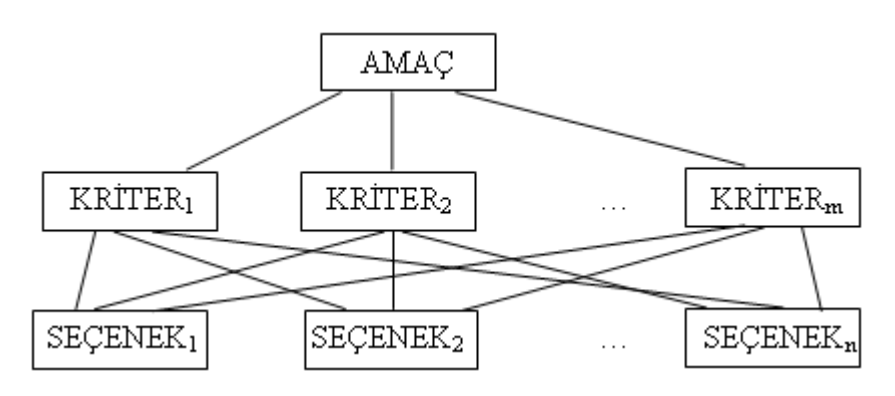

Ş**ekil 1. Basit Bir AHS Modeli** 

Hiyerarşi kullanımı karışık sistemlerle ilgilenmek için etkin bir yoldur. Hem sistem organizasyonuna olanak verdiğinden yapısal olarak hem de sistem içi bilgi kontrolü ve iletişimine olanak verdiğinden fonksiyonel olarak etkindir.

Çok amaçlı karar verilirken en temel sorun, değerlendirilen seçenekler için bir çok kriter göz önünde bulundurularak ağırlık, önem veya üstünlük belirlemektir. AHS; bir hiyerarşideki bu tür tercihlerin belirlenmesi yöntemidir (Kuruüzüm ve Atsan, 2001:87).

Sorun, hiyerarşik bir modele oturtturulduktan sonra hiyerarşiyi oluşturan öğelerin göreli üstünlükleri hesaplanır. Karar verici, bir düzeydeki öğelerin, hiyerarşide hemen bir üst düzeyde yer alan öğeler açısından göreli önemlerini saptayacak şekilde Çizelge 2.'de görülen değer ve tanımlara dayalı bir puanlama yapar ve ikili karşılaştırmalar matrisi oluşturulur.

Göreli önemlerin belirlenmesi için gerekli matematiksel hesaplar aslında ikili karşılaştırmalar matrislerinin en büyük özvektörünün bulunmasından ibarettir. Herhangi bir düzeydeki ikili karşılaştırma matrisinin özvektörünü hesaplamak için, her sütundaki elemanları normalize edip oluşan normalize matrisin her satırındaki elemanların ortalaması bulunur.

Sonuçta, bir seçeneğin bir üst düzey öğeye göre göreli önemi, söz konusu üst düzey öğenin bir üst düzey açısından göreli önemi … vs.'nin çarpılması ve bu işlemin en üst düzey olan amaç düzeyine kadar sürdürülmesi sonucu; hiyerarşinin en alt düzeyinde yer alan seçeneklerin toplam göreli üstünlükleri, amacı gerçekleme açısından, bulunabilir. Toplam göreli üstünlüklere göre seçenekler en iyiden en kötüye sıralanarak bir tam ön sıralama elde edilir (Sekreter, Akyüz ve Çetin, 2004:91).

**Çizelge 2. AHS De**ğ**erlendirme Ölçe**ğ**i (Saaty, 1994:335)** 

| Sayısal | Tanım                                                                       |
|---------|-----------------------------------------------------------------------------|
| değer   |                                                                             |
|         | Oğeler eşit önemde veya aralarında kayıtsız kalınıyor                       |
|         | 1. öğe 2.'ye göre biraz daha önemli veya biraz daha tercih ediliyor         |
|         | 1. öğe 2.'ye göre fazla önemli veya fazla tercih ediliyor                   |
|         | 1. öğe 2.'ye göre çok fazla önemli veya çok fazla tercih ediliyor           |
|         | 1. öğe 2.'ye göre aşırı derecede önemli veya aşırı derecede tercih ediliyor |
| 2.4.6.8 | Ara değerler                                                                |

AHS yönteminde; Adayların bir kritere göre ikili karşılaştırılmaları söz konusudur ve ikili karşılaştırılmaları sonucu adaylar arasında o kritere göre performans değerlerini belirten bir önem derecesi elde edilir. Aynı şekilde kriterler arasında da ana amaca yönelik yapılan ikili karşılaştırmalar sonucu bir önem derecesi elde edilir. AHS'nin, problem çözümünde hiyerarşik olarak ayrıştırılabilir bir yapısının olması ve kullandığı değer fonksiyonlarının toplamsal olarak birleştirilebilmesi ile Çok Ölçütlü Değer Teorisine dayanan yöntemlere benzediği ileri sürülür. Ancak AHS yönteminde karar vericinin tercihini belirlemede tüm adayları birbiriyle karşılaştırması ve bunun sonucunda adayların birbirlerine üstünlüklerinin kesin sayılar yerine oranlarla tanımlanması ve tutarsızlığa belirli bir oranda izin verilmesi gibi farklar olduğu söylenebilir (Kuruüzüm ve Atsan, 2001:92).

AHS, düşünce ve yargıda tutarlılığı göz önünde bulundurmayı gerektirir fakat tercihler arasında tutarlılık bir ölçüde ihlal edilebilir:

• Öğelerin ikili karşılaştırmaları sırasında geçişgenlik olmayabilir. Örneğin herhangi bir kritere göre, karar verici,  $a_i$  seçeneğini  $a_j$  seçeneğine ve  $a_j$  seçeneğini ise  $a_k$  seçeneğine tercih ederken  $a_k$ 'yı de  $a_i$ 'ye tercih edebilir (İç ve Yurdakul, 2004:8).

• Tercihlerin yoğunluklarına ilişkin sayısal bir tutarsızlık olabilir. Örneğin *a<sup>i</sup>* , *aj*'ye üç kez daha fazla ve *a<sup>j</sup>* , *ak*'ye iki kez daha fazla tercih ediliyor iken *a<sup>i</sup>* , *ak*'ye göre altı kez daha fazla tercih edilmeyebilir (İç ve Yurdakul, 2004:9).

Aslında bu şekilde karşılaştırmalara dayalı bir değerlendirme sırasında mükemmel bir tutarlılığa erişmek hemen hemen imkansızdır. Bir karar modelinin etkinliği irdelenirken modelin kullanımı sonucunda verilen kararın tutarsızlığının ilgili sorun açısından ne denli kötü olduğu araştırılmalıdır. AHS, incelenen sorun için tutarlılık varsayımından sayısal olarak sapma derecesi ile ilgilenir. Sayısal tutarlılık için bu gibi durumlarda kurulan hiyerarşik modelin ikili karşılaştırmalar matrislerine ait tutarsızlık oranlarının %10'dan büyük olmaması gerekir (Eren ve Dağdeviren, 2001:47).

Dikkat edilmesi gereken diğer bir özellik ise o düzeyle ilgili tüm öğelerin hiyerarşiye dahil edilmesi ve aynı düzeydeki öğelerin birbirinden bağımsız olmaları gerekliliğidir. Eğer öğeler arasında karşılıklı ilişkiler varsa birbirleriyle birleştirilmeli veya bir tanesi devre dışı bırakılmalıdır.

Son olarak; aynı düzeye ait bir öğenin diğer bir öğeye sonsuz düzeyde tercih edilemeyeceği söylenebilir. Tüm tercihler 1-9 ölçeğinde ifade edilmelidir.

### **2.3. Bulanık AHS (Fuzzy AHP)**

Saaty'nin AHS modelinde, bulanıklık direk olarak gösterilmez ancak probleme karar verirken ikili karşılaştırma kullanılan biçimlenmiş ters karar matrisleri tarafından bulanıklık modellenir (Saaty, 1994:338). Bununla beraber, kesin sayılar ikili karılaştırmada yeterli bulanıklığı içermezler. Bulanık AHS, bulanık mantık ve dilsel değişkenleri AHS süreci ile birlikte kullanmayı sağlayan bir karar destek tekniğidir. AHS karar matrislerinde ikili karşılaştırma gösteriminin üstün bir yönteminin kullanımıyla yüksek lisans düzeyinde öğrenci seçim probleminde öznelliğin ve belirsizliğin üstesinden gelinebilir.

Bulanık AHS için birçok algoritma mevcuttur. Aşağıda Chang'in (Chang, 1992:187) bulanık boyut analiz metodu adımlarıyla anlatılmıştır (Kahraman, Ruan ve Doğan, 2003:147).

Chang'in (Chang, 1992:190) bulanık boyut analiz metodu şu şekildedir. X, bir hedef kümesi

 $X = \{x_1, x_2, \ldots, x_n\}$  ve U, bir amaç kümesi  $U = \{u_1, u_2, \ldots, u_m\}$  olsun.

Chang'in boyut analizi metoduna göre her bir hedef alınır ve her bir boyut analizi  $(g_i)$ sırasıyla uygulanır. Bu şekilde, aşağıda gösterildiği gibi, her bir hedef için M boyut analizi değeri elde edilir.

$$
M_{g_i}^1, M_{g_i}^2, \dots, M_{g_i}^m, \qquad i = 1, 2, \dots, n,
$$
 (1)

Burada belirtilen tüm  $M_{g}^{j}$  ( $j = 1, 2, ..., m$ )  $g_i^j$  ( $j = 1, 2, ..., m$ ) parametreleri l,m, ve u olan üçgensel bulanık sayılardır. Bunlar sırasıyla, en az olası değer (l), en olası değer (m) ve en geniş olası değerdir (u). Bir üçgensel bulanık sayı (l, m, u) olarak ifade edilir. Aşağıda Chang'in boyut analizi metodu adımlarıyla verilmiştir.

**ADIM 1 :** i. hedefe göre bulanık sentetik boyut değeri aşağıdaki gibi tanımlanabilir:

$$
S_i = \sum_{j=1}^{m} M_{g_i}^{j} \otimes \left[ \sum_{i=1}^{n} \sum_{j=1}^{m} M_{g_i}^{j} \right]^{-1}
$$
 (2)

 $\sum_{j=1}^m$ *j i*  $M_{g_i}^j$ , 'i elde etmek için aşağıdaki şekilde tanımlı bir matris için m boyut analiz değerlerinin ilave bulanık işlemleri uygulanır.

$$
\sum_{j=1}^{m} M_{g_i}^{j} = \left(\sum_{j=1}^{m} l_j, \sum_{j=1}^{m} m_j, \sum_{j=1}^{m} u_j\right) \text{ve}
$$
 (3)

 $\sum_{i=1}^n \sum_{j=1}^m M_{i,j}^{j}$ <sup>-1</sup>  $\cdot 1$   $\leftarrow$  j=1  $\sum_{i=1}^n\sum_{j=1}^m M_{g_i}^j\Bigl[$ *g m j n*  $\sum_{i=1}^{n}$   $\sum_{j=1}^{m}$  *M*  $\sum_{i=1}^{j}$  <sup>i</sup> bulmak için ters vektörün hesaplanmasından sonra ve  $\overline{\phantom{a}}$ J  $\backslash$  $\overline{\phantom{a}}$ l  $\sum_{i=1}^{n} \sum_{j=1}^{m} M_{s_{i}}^{j} = \sum_{j=1}^{m} I_{j}^{j}, \sum_{j=1}^{m} M_{j}^{j}, \sum_{j=1}^{m} I_{j}^{j}$  $=1$   $j=1$   $j=1$   $j=1$   $j=1$ *m j j m j j m j j m j j g n i*  $\sum_{j=1}^{n} M_{g_i}^{j} = \left( \sum_{j=1}^{n} l_j, \sum_{j=1}^{n} m_j, \sum_{j=1}^{n} u_j \right)$  $\sum_{i=1}^{n} m_i$ ,  $\sum_{i=1}^{n} u_i$  ifadesinden faydalanarak  $M^j$  ( $j = 1, 2, ..., m$ )  $\frac{j}{g_i}$  (*j* = 1,2,... değerlerinin bulanık ilave operasyonları gerçekleştirilir ve aşağıdaki eşitlik elde edilir.

$$
\left[\sum_{i=1}^{n} \sum_{j=1}^{m} M_{g_i}^{j}\right]^{-1} = \left(\frac{1}{\sum_{i=1}^{n} u_i}, \frac{1}{\sum_{i=1}^{n} m_i}, \frac{1}{\sum_{i=1}^{n} l_i}\right)
$$
(4)

**ADIM 2 :**  $M_2 = (l_2, m_2, u_2) \ge M_1 = (l_1, m_1, u_1)$  ifadesinin olabilirlik derecesi şöyle tanımlanır.

$$
V(M_2 \ge M_1) = \sup_{y \ge x} [\min(\mu_{M_1}(x), \mu_{M_2}(y))]
$$
 (5)

ve bu eşitlik aşağıdaki gibi de gösterilebilir.

$$
V(M_2 \ge M_1) = \mu_{M_2}(d) = \begin{cases} \n & \text{eğer } m_2 \ge m_1 \\
& \text{eğer } l_1 \ge u_2 \\
& \text{further } l_1 \ge u_2\n\end{cases} \tag{6}
$$

Yukarıda geçen *d*,  $\mu_{M_1}$  ve  $\mu_{M_1}$  arasındaki en yüksek kesişim noktası olan *D'*nin ordinatıdır. Şekil 2'de *M1* ve *M2*' nin kesişimi görülmektedir. *M1* ve *M2'*yi karşılaştırmak için hem  $V(M_1 \geq M_2)$  hem de  $V(M_2 \geq M_1)$  değerlerini bilmek gerekir.

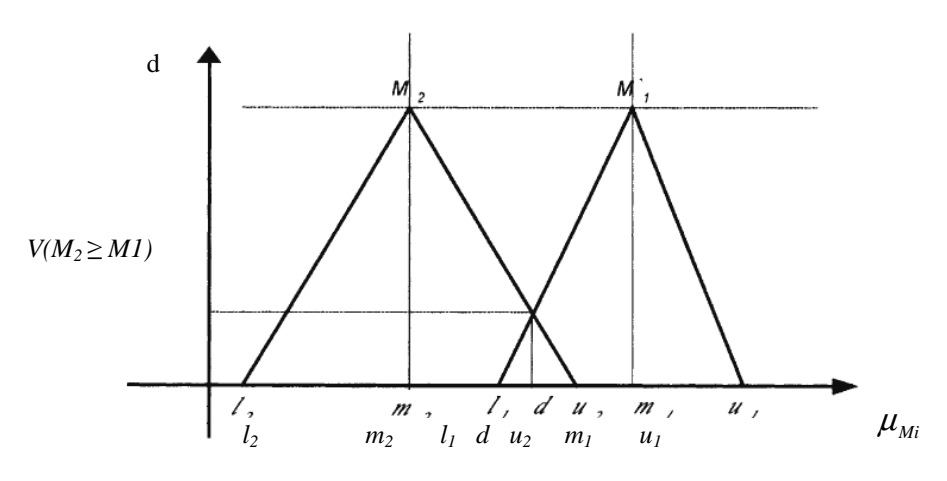

Ş**ekil 2. M1 ve M2'nin Kesi**ş**imi** 

**ADIM 3:** Bir bulanık konveks sayı *M*'nin, *k* konveks bulanık sayıdan *M<sup>i</sup>* (i = 1, 2, …, k) daha büyük olması için olabilirlik derecesi şöyle tanımlanır.

*V* (*M* ≥ *M*<sub>1</sub>, *M*<sub>2</sub>,..., *M*<sub>k</sub>) = *V* [(*M* ≥ *M*<sub>1</sub>) ve (*M* ≥ *M*<sub>2</sub>) ve ,..., ve (*M* ≥ *M*<sub>k</sub>)] min *V* (*M* ≥  $M_i$ ), i= 1, 2, …, k varsayılan  $d(A_i) = \min V(S_i \geq S_k)$  $k = 1, 2, ..., n$  için  $k \neq i$ . ağırlık vektörü aşağıdaki gibi verilebilir.

 $W' = (d (A_1), d (A_2), ..., d (A_n))^{T}$  $A_i$  (i= 1, 2, ..., n) omak üzere  $A_i$ , n elemanlıdır.

**ADIM 4 :** Normalizasyon işlemi ile normalize edilen ağırlık vektörü aşağıdaki gibi elde edilir.

 $W = (d (A_1), d (A_2), ..., d (A_n))^T$  burada W bulanık olmayan bir sayıdır.

Yapılan işlemler sonucu elde edilen W sayısı bize seçim işlemine tabi tutulan adaylara ait nihai puanları vermektedir.

### **3. MATERYAL VE YÖNTEM**

Bu bölümde, çok kriterli karar verme yöntemlerinden AHS ve Bulanık AHS yöntemlerinin algoritmaları fen bilimleri enstitüleri için master öğrencisi seçimi problemine uygulanarak incelenmiştir. Öncelikle yöntemlerin karşılaştırılması işleminde adaylara ait gerçek verileri kullanarak adayların aldığı puanların dağılımına bakılmıştır. SPSS istatistiksel paket programında 2004-2005 eğitim öğretim yılında Gazi Üniversitesi Fen Bilimleri Enstitüsü'ne yüksek lisans düzeyinde eğitim için başvuran 619 adayların mülakat notları girilmiş ve Histogram grafiği oluşturulmuştur.

Histogram Grafiği

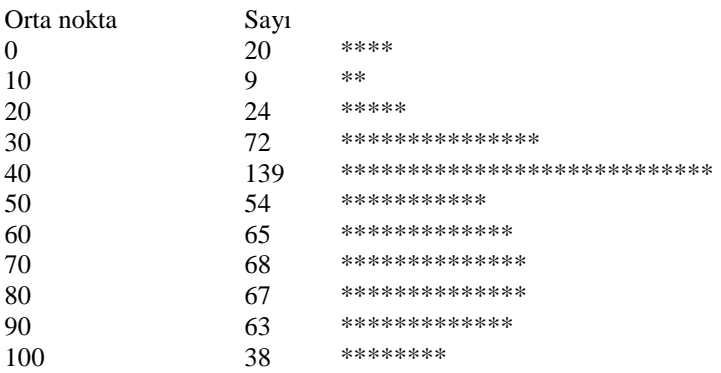

Ş**ekil 3. Histogram Grafi**ğ**inde Kullanılan De**ğ**erler**

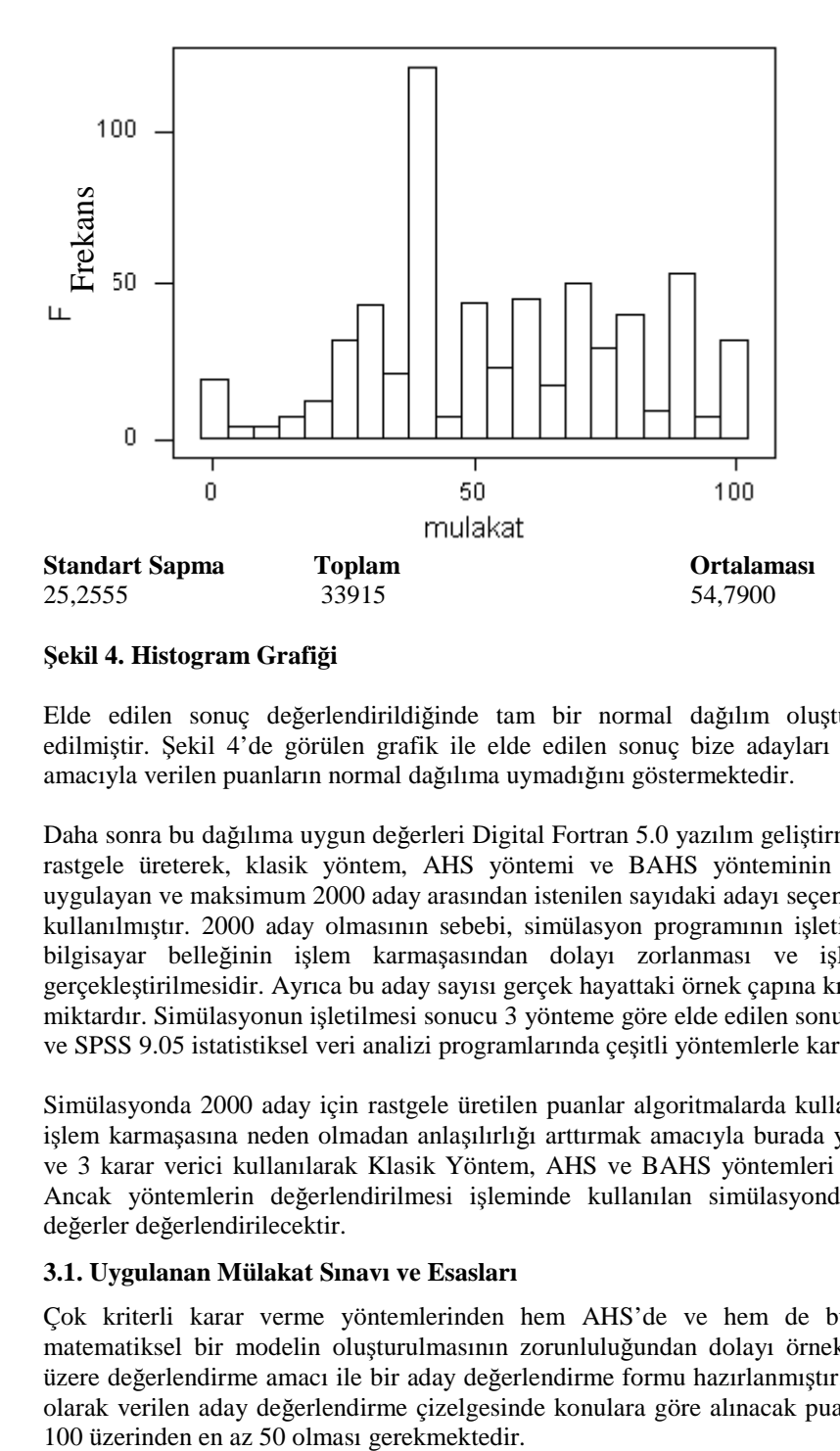

#### Ş**ekil 4. Histogram Grafi**ğ**i**

Elde edilen sonuç değerlendirildiğinde tam bir normal dağılım oluşturmadığı tespit edilmiştir. Şekil 4'de görülen grafik ile elde edilen sonuç bize adayları değerlendirmek amacıyla verilen puanların normal dağılıma uymadığını göstermektedir.

Daha sonra bu dağılıma uygun değerleri Digital Fortran 5.0 yazılım geliştirme programında rastgele üreterek, klasik yöntem, AHS yöntemi ve BAHS yönteminin algoritmalarına uygulayan ve maksimum 2000 aday arasından istenilen sayıdaki adayı seçen bir simülasyon kullanılmıştır. 2000 aday olmasının sebebi, simülasyon programının işletilmesi sırasında bilgisayar belleğinin işlem karmaşasından dolayı zorlanması ve işlemlerin yavaş gerçekleştirilmesidir. Ayrıca bu aday sayısı gerçek hayattaki örnek çapına kıyasla yeterli bir miktardır. Simülasyonun işletilmesi sonucu 3 yönteme göre elde edilen sonuçlar Minitab 13 ve SPSS 9.05 istatistiksel veri analizi programlarında çeşitli yöntemlerle karşılaştırılmıştır.

Simülasyonda 2000 aday için rastgele üretilen puanlar algoritmalarda kullanılmıştır ancak işlem karmaşasına neden olmadan anlaşılırlığı arttırmak amacıyla burada yalnızca 5 birey ve 3 karar verici kullanılarak Klasik Yöntem, AHS ve BAHS yöntemleri uygulanacaktır. Ancak yöntemlerin değerlendirilmesi işleminde kullanılan simülasyondan elde edilen değerler değerlendirilecektir.

#### **3.1. Uygulanan Mülakat Sınavı ve Esasları**

Çok kriterli karar verme yöntemlerinden hem AHS'de ve hem de bulanık AHS'de matematiksel bir modelin oluşturulmasının zorunluluğundan dolayı örnekte uygulanmak üzere değerlendirme amacı ile bir aday değerlendirme formu hazırlanmıştır. Aşağıda örnek olarak verilen aday değerlendirme çizelgesinde konulara göre alınacak puanlar toplamının

#### **Çizelge 3. Aday De**ğ**erlendirme Formu**

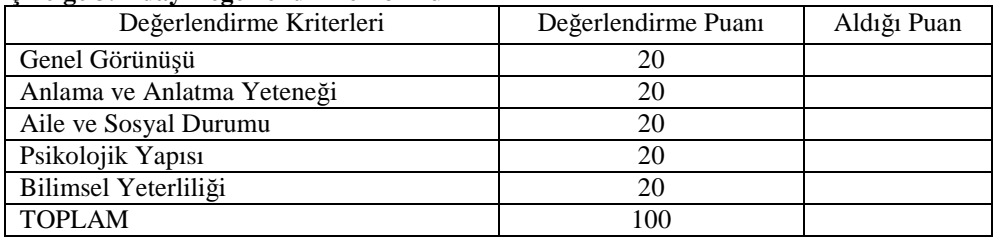

#### **3.2. Geçerli Yöntem ile Master Ö**ğ**rencisi Seçimi**

Örneğimizde FBE'ye başvuran ve mülakat aşamasına gelen 5 adayın, 3 karar verici tarafından değerlendirildiği düşünülsün ve değerlendirme sonucu ilk 2 aday için kontenjan bulunsun. Aşağıdaki çizelgede karar vericiler tarafından verildiği varsayılan puanların ortalamaları gösterilmektedir. (Genel Görünüşü (GG), Anlama ve Anlatma Yeteneği (AAY), Aile ve Sosyal Durumu (ASD), Psikolojik Yapısı (PY), Bilimsel Yeterliliği (BY))

|                            | <b>ADAYLAR</b> |                |    |    |    |
|----------------------------|----------------|----------------|----|----|----|
| <b>KRITERLER</b>           |                | $\overline{c}$ |    |    |    |
| Genel Görünüşü             |                | 19             | 14 | 17 | 14 |
| Anlama ve Anlatma Yeteneği | 18             | 15             | 17 | 19 | 19 |
| Aile ve Sosyal Durumu      | 17             | 20             | 18 | 13 | 17 |
| Psikolojik Yapısı          | 16             | 18             | 16 | 20 |    |
| Bilimsel Yeterliliği       | 17             | 15             | 17 | 16 | 16 |
| TOPLAM                     | 88             | 87             | 82 | 85 | 83 |

**Çizelge 4. Karar Vericilerin Adaylara Verdi**ğ**i Puanların Ortalamaları**

Yukarıda ortalamaların verildiği çizelge sıralandığında oluşan sıralama aşağıdaki gibi olmaktadır.

 $1 - 2 - 4 - 5 - 3$ 

Bu sıralamaya göre ilk iki aday olan 1. ve 2. adayların seçilmesi uygun olmaktadır.

# **3.3. AHS Yöntemi ile Master Ö**ğ**rencisi Seçimi**

Öncelikle AHS için ilk aşama olan AHS değerlendirme ölçeğine göre kriterlerin ikili karşılaştırılarak birbirlerine göre önem derecelerinin ve kriter ağırlıklarının hesaplanması gerekmektedir. Daha sonra hesaplanan bu ağırlıkların tutarlılık oranları hesaplanarak geçerlilikleri test edilecektir. Bu amaçla ilk olarak karar vericilerin AHS değerlendirme ölçeğine göre 1'den 9'a kadar kriterleri değerlendirmeleri gerekmektedir (Bali, 2004: 43).

| <b>Kriterler</b> | GG     | AAY | <b>ASD</b> | PY | BY   |
|------------------|--------|-----|------------|----|------|
| GG               |        | 1/2 |            |    | 1/5  |
| AAY              |        |     |            |    |      |
| <b>ASD</b>       | 1/4    | 1/5 |            |    | 1/5  |
| PY               | 1/3    | 1/5 |            |    |      |
| BY               |        | 1/2 |            |    |      |
| Sütunlar Toplamı | 8,5833 |     |            | 14 | 3,65 |

**Çizelge 5. Kriterlere Ait** Đ**kili Kıyaslama Matrisi**

Çizelge 5'de kriterlere ait ikili kıyaslamaların sonuçları bir matris haline getirilmiş ve ikili kıyaslamalar sonucu oluşan matrisin sütun toplamları görülmektedir. Çizelge 5'de oluşturulan ikili kıyaslama matrisinde en sol sütunda bulunan kriterin en üst sütunda bulunan kritere olan üstünlüğü gösterilmiştir. Birbirinin aynı kriterlerin karşılaştırılmasında fark olmayacağı için karşılaştırma 1 olarak derecelendirilmiştir.

Çizelge 6'daki matriste ise ikili kıyaslama matrisindeki değerler sütun toplamına bölünmüş, satır toplamları alınarak normalizasyon yapılmıştır. Böylelikle ağırlıkları yani öncelikleri bulunmuştur.

**Çizelge 6. Kriter A**ğ**ırlıkları Matrisi**

| Kriterler  | GG     | AAY    | ASD    | PY     | BY     | Kriter Ağırlıkları |
|------------|--------|--------|--------|--------|--------|--------------------|
| GG         | 0.1165 | 0,2083 | 0,2500 | 0.2143 | 0.0548 | 0,1688             |
| AAY        | 0.2330 | 0.4167 | 0.3125 | 0.3571 | 0.5479 | 0.3735             |
| <b>ASD</b> | 0.0291 | 0.0833 | 0.0625 | 0.0714 | 0.0548 | 0.0602             |
| PY         | 0,0388 | 0.0833 | 0.0625 | 0.0714 | 0.0685 | 0.0649             |
| BY         | 0,5825 | 0,2083 | 0.3125 | 0,2857 | 0.2740 | 0,3326             |

Yukarıdaki çizelgede hesaplanan kriter ağırlıkları gösterilmektedir. Kriter ağırlıkları bulunduktan sonra yapılması gereken tutarlılık oranının hesaplanmasıdır.

Tutarlılık oranı (C.R.), tutarsızlık endeks değerinin (C.I.) rassal endeks değerine (R.I.) oranı olarak tanımlanmaktadır.

 $C.R. = C.I. / R.I.$ 

Tutarlılık oranının bulunabilmesi için öncelikle ikili kıyaslama matrisi ile kriter ağırlıkları matrisi çarpılmalıdır.

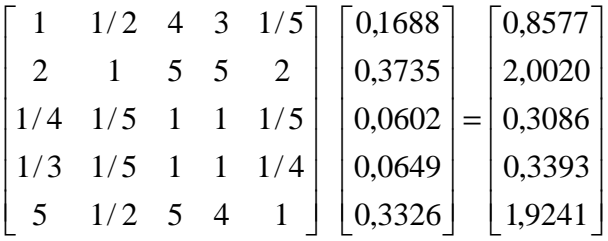

$$
\lambda_{\text{maks}} = \frac{1}{5} * \left( \frac{0,8577}{0,1688} + \frac{2,0020}{0,3735} + \frac{0,3086}{0,0602} + \frac{0,3393}{0,0649} + \frac{1,9241}{0,3326} \right) = 5,3152
$$

 $CI = (5,3152 - 5) / 4 = 0,0788$ 

Bulunan 0,0788 değeri tutarlılık sınırı olarak kabul edilen %10 yani 0,1'den küçük olduğu için kriterlere ait ağırlıklar uygundur denilebilir. Bu aşamadan sonraki adım karar vericilerin her bir kriter için adayların ikili karşılaştırmalarını yapmalarıdır.

#### **Genel Görünü**ş

Çizelge 7. genel görünüş kriterine göre adayların ikili karşılaştırılmalarını gösteren matristir.

|                  | Al     | $\mathbf{A2}$ | A3      | A4     | A5     |
|------------------|--------|---------------|---------|--------|--------|
| A1               | 1,0000 | 0,5000        | 2,0000  | 0,3333 | 0,5000 |
| A2               | 2,0000 | 1,0000        | 2,0000  | 0,3333 | 0,5000 |
| A3               | 0,5000 | 0,5000        | 1,0000  | 0,3333 | 0,5000 |
| Α4               | 3,0000 | 3,0000        | 3,0000  | 1,0000 | 2,0000 |
| А5               | 2,0000 | 2,0000        | 2,0000  | 0,5000 | 1,0000 |
| Sütunlar Toplamı | 8,5000 | 7,0000        | 10,0000 | 2,5000 | 4,5000 |

**Çizelge 7. Genel Görünü**ş **Kriterine Göre** Đ**kili Kar**ş**ıla**ş**tırma** 

|                | $\mathbf{A1}$ | A <sub>2</sub> | A <sub>3</sub> | AA     | A <sub>5</sub> | Aday Ağırlıkları |
|----------------|---------------|----------------|----------------|--------|----------------|------------------|
| $\mathbf{A1}$  | 0,1176        | 0,0714         | 0,2000         | 0,1333 | 0,1111         | 0,1267           |
| A <sub>2</sub> | 0,2353        | 0.1429         | 0,2000         | 0,1333 | 0,1111         | 0,1645           |
| A <sub>3</sub> | 0,0588        | 0,0714         | 0,1000         | 0,1333 | 0,1111         | 0,0949           |
| A <sub>4</sub> | 0.3529        | 0.4286         | 0,3000         | 0.4000 | 0.4444         | 0,3852           |
| A <sub>5</sub> | 0,2353        | 0,2857         | 0,2000         | 0,2000 | 0,2222         | 0,2286           |

**Çizelge 8. GG Kriterine Göre Aday A**ğ**ırlıkları Matrisi**

Kriterler içinde yapılan tutarlılık oranı hesaplanması burada da yapılarak elde edilen aday ağırlıklarının tutarlılığı ölçülür. Aynı formül uygulanarak tutarlılık oranı hesaplanmış ve 0,0369 olarak bulunmuştur ve %10 (0,1)'den küçük olduğu için tutarsızlık kabul edilebilir.

#### **Anlama ve Anlatma Yetene**ğ**i**

Çizelge 9. anlama ve anlatma yeteneği kriterine göre adayların ikili karşılaştırılmalarını gösteren matristir.

**Çizelge 9. Anlama ve Anlatma Yetene**ğ**i Göre** Đ**kili Kar**ş**ıla**ş**tırma**

|                  | A1      | A2     | A <sub>3</sub> | A4     | A5      |
|------------------|---------|--------|----------------|--------|---------|
| A1               | 1,0000  | 0,2000 | 0.2500         | 0,3333 | 1,0000  |
| $\bf{A2}$        | 5,0000  | 1,0000 | 2,0000         | 3,0000 | 5,0000  |
| A3               | 4,0000  | 0,5000 | 1,0000         | 0,3333 | 3,0000  |
| A4               | 3,0000  | 0,3333 | 3,0000         | 1,0000 | 4,0000  |
| А5               | 1,0000  | 0,2000 | 0,3333         | 0,2500 | 1,0000  |
| Sütunlar Toplamı | 14,0000 | 2,2333 | 6,5833         | 4,9167 | 14,0000 |

**Çizelge 10. Anlama ve Anlatma Yetene**ğ**i Kriterine Göre Aday A**ğ**ırlıkları Matrisi**

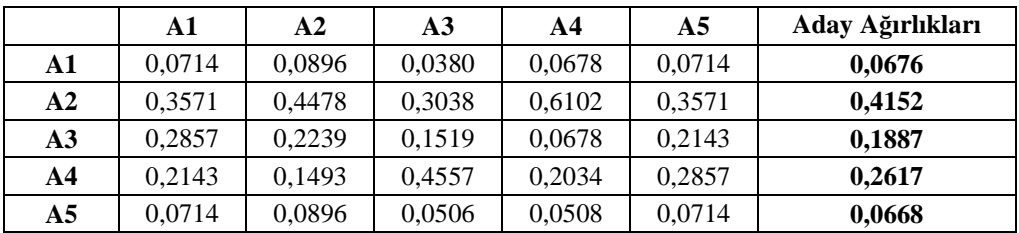

Kriterler içinde yapılan tutarlılık oranı hesaplanması burada da yapılarak elde edilen aday ağırlıklarının tutarlılığı ölçülür. Aynı formül uygulanarak tutarlılık oranı hesaplanmış ve 0,0672 olarak bulunmuştur ve %10 (0,1)'den küçük olduğu için tutarsızlık kabul edilebilir.

### **Aile ve Sosyal Durum**

Çizelge 11. aile ve sosyal durum kriterine göre adayların ikili karşılaştırılmalarını gösteren matristir.

|                  | A1     | $\mathbf{A2}$ | A <sub>3</sub> | A4     | A5     |
|------------------|--------|---------------|----------------|--------|--------|
| A1               | 1,0000 | 0,5000        | 2,0000         | 0,3333 | 0,5000 |
| A2               | 2,0000 | 1,0000        | 3,0000         | 0,3333 | 0,5000 |
| A3               | 0,5000 | 0,3333        | 1,0000         | 0,2500 | 0,3333 |
| A4               | 3,0000 | 3,0000        | 4,0000         | 1,0000 | 3,0000 |
| A <sub>5</sub>   | 2,0000 | 2,0000        | 3,0000         | 0,3333 | 1,0000 |
| Sütunlar Toplamı | 8,5000 | 6,8333        | 13,0000        | 2,2500 | 5,3333 |

**Çizelge 11. Aile ve Sosyal Durum Kriterine Göre** Đ**kili Kar**ş**ıla**ş**tırma** 

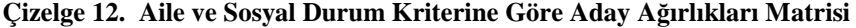

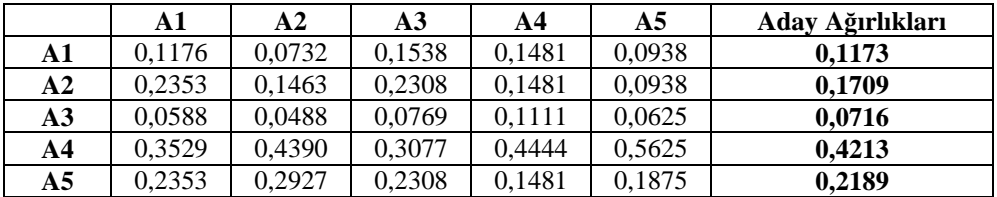

Kriterler içinde yapılan tutarlılık oranı hesaplanması burada da yapılarak elde edilen aday ağırlıklarının tutarlılığı ölçülür. Aynı formül uygulanarak tutarlılık oranı hesaplanmış ve 0,0411 olarak bulunmuştur ve %10 (0,1)'den küçük olduğu için tutarsızlık kabul edilebilir.

#### **Psikolojik Yapı**

Çizelge 13. psikolojik yapı kriterine göre adayların ikili karşılaştırılmalarını gösteren matristir.

|                  | A1     | A2     | A3      | A4     | A5     |
|------------------|--------|--------|---------|--------|--------|
| A1               | 1,0000 | 0,5000 | 2,0000  | 0,3333 | 0,5000 |
| A2               | 2,0000 | 1,0000 | 3,0000  | 0,3333 | 2,0000 |
| A3               | 0,5000 | 0,3333 | 1,0000  | 0,2500 | 0,5000 |
| A4               | 3,0000 | 3,0000 | 4,0000  | 1,0000 | 3,0000 |
| A5               | 2,0000 | 0,5000 | 2,0000  | 0,3333 | 1,0000 |
| Sütunlar Toplamı | 8,5000 | 5,3333 | 12,0000 | 2,2500 | 7,0000 |

**Çizelge 13. Psikolojik Yapı Kriterine Göre** Đ**kili Kar**ş**ıla**ş**tırma**

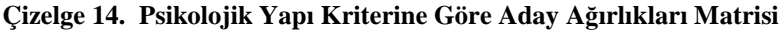

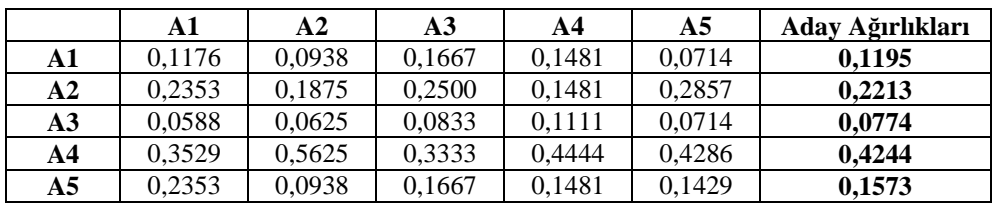

Kriterler içinde yapılan tutarlılık oranı hesaplanması burada da yapılarak elde edilen aday ağırlıklarının tutarlılığı ölçülür. Aynı formül uygulanarak tutarlılık oranı hesaplanmış ve 0,0361 olarak bulunmuştur ve %10 (0,1)'den küçük olduğu için tutarsızlık kabul edilebilir.

## **Bilimsel Yeterlilik**

Çizelge 15. bilimsel yeterlilik kriterine göre adayların ikili karşılaştırılmalarını gösteren matristir.

|                  | A1     | A <sub>2</sub> | A3     | A4     | A5      |
|------------------|--------|----------------|--------|--------|---------|
| A1               | 1,0000 | 0,5000         | 0,3333 | 0,3333 | 2,0000  |
| A2               | 2,0000 | 1,0000         | 0,5000 | 0,3333 | 2,0000  |
| A3               | 3,0000 | 2,0000         | 1,0000 | 1,0000 | 3,0000  |
| A4               | 3,0000 | 3,0000         | 1.0000 | 1,0000 | 2,0000  |
| A5               | 0,5000 | 0,5000         | 0,3333 | 0,5000 | 1,0000  |
| Sütunlar Toplamı | 9,5000 | 7,0000         | 3,1667 | 3,1667 | 10,0000 |

**Çizelge 15. Bilimsel Yeterlilik Kriterine Göre** Đ**kili Kar**ş**ıla**ş**tırma** 

|                | A1     | $\mathbf{A2}$ | A <sub>3</sub> | A4     | A5     | Aday Ağırlıkları |
|----------------|--------|---------------|----------------|--------|--------|------------------|
| A1             | 0,1053 | 0,0714        | 0,1053         | 0,1053 | 0,2000 | 0,1174           |
| A2             | 0,2105 | 0,1429        | 0,1579         | 0,1053 | 0,2000 | 0,1633           |
| A <sub>3</sub> | 0,3158 | 0,2857        | 0,3158         | 0,3158 | 0,3000 | 0,3066           |
| A4             | 0,3158 | 0,4286        | 0,3158         | 0,3158 | 0,2000 | 0,3152           |
| A <sub>5</sub> | 0,0526 | 0,0714        | 0,1053         | 0,1579 | 0,1000 | 0,0974           |

**Çizelge 16. Bilimsel Yeterlilik Kriterine Göre Aday A**ğ**ırlıkları Matrisi**

Kriterler içinde yapılan tutarlılık oranı hesaplanması burada da yapılarak elde edilen aday ağırlıklarının tutarlılığı ölçülür. Aynı formül uygulanarak tutarlılık oranı hesaplanmış ve 0,0450 olarak bulunmuştur ve %10 (0,1)'den küçük olduğu için tutarsızlık kabul edilebilir.

## **Birle**ş**tirilmi**ş **Karar Matrisinin Olu**ş**turulması**

Birleştirilmiş karar matrisi, kriter ağırlıkları bulunduktan ve her bir kritere göre adayların ikili karşılaştırılmaları işlemi yapıldıktan sonra elde edilen bu sonuçların bir çizelgede toplanması ve her bir adayın aldığı ağırlığın hesaplaması gerekmektedir.

Her bir adayın ağırlığının hesaplanması için kriter ağırlığı ile adayın o kritere göre aldığı değerlendirme puanı çarpılır ve tüm çarpım sonuçları toplanır.

| <b>Kriterler</b> | <b>Kriter</b> | <b>ADAYLAR</b> |         |         |          |          |
|------------------|---------------|----------------|---------|---------|----------|----------|
|                  | Ağırlıkları   | Aday 1         | Aday 2  | Aday 3  | Aday 4   | Aday 5   |
| GG               | 0,1688        | 0,1267         | 0,1645  | 0,0949  | 0,3852   | 0,2286   |
| AAY              | 0,3735        | 0,0676         | 0.4152  | 0,1887  | 0,2617   | 0,0668   |
| <b>ASD</b>       | 0,0602        | 0,1173         | 0,1709  | 0,0716  | 0,4213   | 0,2189   |
| <b>PY</b>        | 0,0649        | 0,1195         | 0,2213  | 0,0774  | 0.4244   | 0,1573   |
| BY               | 0,3326        | 0,1174         | 0,1633  | 0,3066  | 0,3152   | 0,0974   |
|                  | <b>TOPLAM</b> | 0,189573       | 0,21705 | 0,18809 | 0,187348 | 0,152119 |

**Çizelge 17. Birle**ş**tirilmi**ş **Karar Matrisi**

Tüm adayların toplam ağırlıkları sıraya konularak en yüksek ağırlıkta olan iki aday seçilir. Aday 2, Aday 1, Aday 3, Aday 4, Aday 5

Bu durumda en yüksek ağırlığa sahip olan 1. ve 2. adayların seçilmesi uygun olacaktır.

## **3.4. Bulanık AHS Yöntemi ile Master Ö**ğ**rencisi Seçimi**

Aşağıdaki çizelgede karar vericilerin kriterleri karşılaştırmak için kullanacağı dilsel ifadelerin tanımı ve önem derecelerini gösteren skala verilmiştir. Karar vericilerin öncelikle bu skalaya göre kriterleri karşılaştırmaları gerekmektedir (Kahraman, Cebeci ve Ruan, 2004:183).

| <b>Dilsel</b><br><b>Ifade</b> | Mükemmel<br>(Absolute) | Cok Güçlü<br>(Very<br>Strong) | Oldukça<br>Güçlü (Fairly<br>Strong) | Zavif<br>(Weak) | Denk<br>(Equal) |
|-------------------------------|------------------------|-------------------------------|-------------------------------------|-----------------|-----------------|
| <b>Bulanik</b><br>Sayı        | (3.5, 4.25, 5)         | (2.5, 3.25, 4)                | (1.5, 2.5, 3)                       | (0.5, 1.25, 2)  | (1, 1, 1)       |

**Çizelge 18. Dilsel** Đ**fade Skalası**

Aşağıda karar vericilerin dilsel ifade skalası ile yaptıkları kriter karşılaştırmasının bulanık değerlendirme matrisi verilmiştir.

| <b>Kriterler</b> | <b>AAY</b>         | GG             | <b>PY</b>         | <b>ASD</b>        | BY                 |
|------------------|--------------------|----------------|-------------------|-------------------|--------------------|
| <b>AAY</b>       | (1, 1, 1)          | (1.5, 2.25, 3) | (0.5,<br>1.25, 2) | (1.5,<br>2.25, 3) | (0.5, 0.8, 2)      |
| GG               | (0.33, 0.44, 0.66) | (1, 1, 1)      | (0.5, 0.8,<br>2)  | (1, 1, 1)         | (0.25, 0.31, 0.4)  |
| <b>PY</b>        | (0.5, 0.8, 2)      | (0.5, 1.25, 2) | (1, 1, 1)         | (0.5,<br>1.25, 2) | (0.33, 0.44, 0.66) |
| <b>ASD</b>       | (0.33, 0.44, 0.66) | (1, 1, 1)      | (0.5, 0.8,<br>2)  | (1, 1, 1)         | (0.25, 0.31, 0.4)  |
| BY               | (0.5, 1.25, 2)     | (2.5, 3.25, 4) | (1.5,<br>2.25, 3) | (2.5,<br>3.25, 4) | (1, 1, 1)          |

**Çizelge 19. Dilsel** Đ**fade Skalasına Göre Kriterlerin Bulanık De**ğ**erlendirilmesi Matrisi**

**ADIM 1 :** Bulanık değerlendirme matrisinden ikili karşılaştırmanın sentetik boyut değerleri aşağıdaki gibi elde edilmiştir.

 $S_{AAY} = (5; 7,55; 11)$  \*  $(1/42,78; 1/30,39; 1/21,99) = (0,1169; 0,2484)$ ; 0,5002)  $S_{GG} = (3,08; 3,55; 5,06)$  \*  $(1/42,78; 1/30,39; 1/21,99) = (0,0720; 0,1168)$ ; 0,2301)  $S_{\text{PY}} = (2,83; 4,74; 7,66)$  \*  $(1/42,78; 1/30,39; 1/21,99) = (0,0661; 0,1560)$  $(0,3483)$ <br>S<sub>ASD</sub> =  $(3,08; 3,55; 5,06)$  $*(1/42,78; 1/30,39; 1/21,99) = (0,0720; 0,1168)$ ; 0,2301)  $S_{BY} = (8; 11; 14)$  \*  $(1/42,78; 1/30,39; 1/21,99) = (0,1870; 0,3620)$ ; 0,6366)

**ADIM 2 :** 

 $V (S_{AAY} \ge S_{GG}) = 1$   $V (S_{AAY} \ge S_{PY}) = 1$  $V (S_{AAY} \ge S_{ASD}) = 1$   $V (S_{AAY} \ge S_{BY}) = 0,7340$ 

 $V (S_{GG} \ge S_{AAY}) = 0,4624$ <br>  $V (S_{GG} \ge S_{AY}) = 0,8072$ <br>  $V (S_{GG} \ge S_{BY}) = 0,1495$ <br>  $V (S_{GG} \ge S_{BY}) = 0,1495$ 

 $V (S_{GG} \ge S_{BY}) = 0,1495$ 

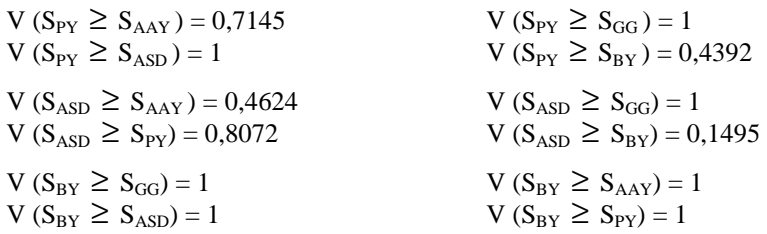

### **ADIM 3 :**

W' = (0,7340 ; 0,1495 ; 0,4392 ; 0,1495 ; 1) olarak bulunur.

**ADIM 4 :** Normalizasyon işlemi ile normalize edilen ağırlık vektörü aşağıdaki gibi elde edilir.Bu işlem için minimum karşılaştırma değerleri toplanır ve her bir değer toplama bölünür.

 $W = (0,2969; 0,0605; 0,1777; 0,0605; 0,4045)$ 

Kriterler içinde aynı işlemler gerçekleştirilecektir. Bu nedenle işlemin basamakları ve hesaplamalar kriterler için verilmeden sadece bulanık değerlendirme matrisleri ve kriter ağırlıkları gösterilmiştir.

### **Anlama ve Anlatma Yetene**ğ**i**

Çizelge 20. 'de anlama ve anlatma yeteneği kriterine göre bulanık değerlendirme matrisi verilmiştir.

|                | Matrisi        |                |                    |                    |                |
|----------------|----------------|----------------|--------------------|--------------------|----------------|
| Adavlar        | A1             | A2             | A3                 | A4                 | A5             |
| A1             | (1,1,1)        | (0.5, 1.15, 2) | (0.33, 0.44, 0.66) | (0.5, 1.25, 2)     | (1,1,1]        |
| A <sub>2</sub> | (0.5, 0.8, 2)  | (1,1,1)        | (0.25, 0.31, 0.4)  | (0.33, 0.44, 0.66) | (0.5, 0.8, 2)  |
| A <sub>3</sub> | (1.5, 2.25, 3) | (2.5, 3.25, 4) | (1,1,1)            | (0.5, 1.25, 2)     | (1.5, 2.25, 3) |
| A4             | (0.5, 1.25, 2) | (1.5, 2.25, 3) | (0.5, 0.8, 2)      | (1,1,1)            | (0.5, 1.25, 2) |
| A5             | (1,1,1)        | (0.5, 1.25, 2) | (0.33, 0.44, 0.66) | (0.5, 0.8, 2)      | (1,1,1)        |

**Çizelge 20. Anlama ve Anlatma Yetene**ğ**i Kriterine Göre Bulanık De**ğ**erlendirme Matrisi**

 $W = (0.1527 \div 0.1217 \div 0.3305 \div 0.2424 \div 0.1527)$ 

#### **Genel Görünü**ş

Aşağıda genel görünüş kriterine göre bulanık değerlendirme matrisi ve hesaplamalar sonucu kriter ağırlıkları verilmiştir.

**Çizelge 21. Genel Görünü**ş **Kriterine Göre Bulanık De**ğ**erlendirme Matrisi**

| Adaylar | A1                 | A <sub>2</sub> | A <sub>3</sub> | A4                 | A5                 |
|---------|--------------------|----------------|----------------|--------------------|--------------------|
| A1      | (1,1,1)            | (1.5, 2.25, 3) | (1.5, 2.25, 3) | (1,1,1)            | (1,1,1)            |
| A2      | (0.33, 0.44, 0.66) | (1,1,1)        | (1,1,1)        | (0.33, 0.44, 0.66) | (0.33, 0.44, 0.66) |
| A3      | (0.33, 0.44, 0.66) | (1,1,1)        | (1,1,1)        | (0.33, 0.44, 0.66) | (0.33, 0.44, 0.66) |
| A4      | (1,1,1)            | (1.5, 2.25, 3) | (1.5, 2.25, 3) | (1,1,1)            | (1,1,1)            |
| A5      | (1,1,1)            | (1.5, 2.25, 3) | (1.5, 2.25, 3) | (1,1,1)            | (1,1,1)            |

 $W = (0.34 \div 0 \div 0.34 \div 0.34)$ 

30

### **Psikolojik Yapısı**

Aşağıda psikolojik yapı kriterine göre bulanık değerlendirme matrisi ve hesaplamalar sonucu kriter ağırlıkları verilmiştir.

| Adavlar        | Al                 | A2                 |                | A4             | A5                 |
|----------------|--------------------|--------------------|----------------|----------------|--------------------|
|                | (1,1,1)            | (1,1,1)            | (0.5, 1.25, 2) | (1.5, 2.25, 3) | (1,1,1)            |
| A <sub>2</sub> | (1,1,1)            | (1,1,1)            | (0.5, 1.25, 2) | (1.5, 2.25, 3) | (1,1,1)            |
| A3             | (0.5, 0.8, 2)      | (0.5, 0.8, 2)      | (1,1,1)        | (0.5, 1.25, 2) | (0.5, 0.8, 2)      |
| A4             | (0.33, 0.44, 0.66) | (0.33, 0.44, 0.66) | (0.5, 0.8, 2)  | (1,1,1)        | (0.33, 0.44, 0.66) |
|                | 1,1,1              | 1, 1, 1            | (0.5, 1.25, 2) | (1.5, 2.25, 3) | 1,1,1              |

**Çizelge 22. Psikolojik Yapı Kriterine Göre Bulanık De**ğ**erlendirme Matrisi**

 $W = (0,2329; 0,2329; 0,1909; 0,1103; 0,2329)$ 

# **Aile ve Sosyal Durumu**

Aşağıda aile ve sosyal durum kriterine göre bulanık değerlendirme matrisi ve hesaplamalar sonucu kriter ağırlıkları verilmiştir.

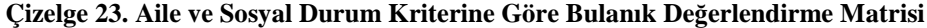

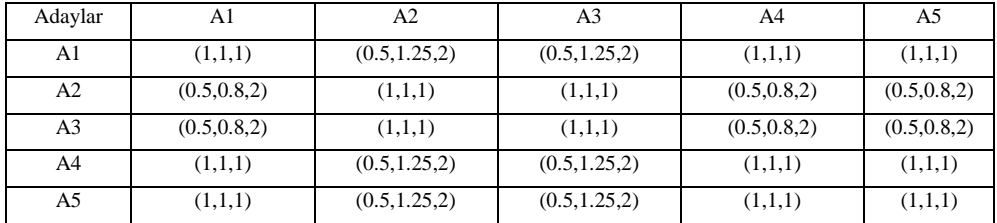

 $W = (0,2103; 0,1846; 0,1846; 0,2103; 0,2103)$ 

## **Bilimsel Yeterlili**ğ**i**

Aşağıda Bilimsel Yeterliliği kriterine göre bulanık değerlendirme matrisi ve hesaplamalar sonucu kriter ağırlıkları verilmiştir.

**Çizelge 24. Bilimsel Yeterlili**ğ**i Kriterine Göre Bulanık De**ğ**erlendirme Matrisi**

| Adaylar        | A1              | A2            | A3          | A4            | A5          |
|----------------|-----------------|---------------|-------------|---------------|-------------|
| A1             | (1,1,1)         | (1,1,1)       | (2/3,1,3/2) | (5/2,3,7/2)   | (2/3,1,3/2) |
| A <sub>2</sub> | (1,1,1)         | (1,1,1)       | (1,1,1)     | (3/2, 2, 5/2) | (1,1,1)     |
| A <sub>3</sub> | (2/3,1,3/2)     | (1,1,1)       | (1,1,1)     | (2/3,1,3/2)   | (2/3,1,3/2) |
| A4             | (2/7, 1/3, 2/5) | (2/5,1/2,2/3) | (2/3,1,3/2) | (1,1,1)       | (2/3,1,3/2) |
| A5             | (2/3,1,3/2)     | (1,1,1)       | (2/3,1,3/2) | (2/3,1,3/2)   | (1,1,1)     |

 $W = (0,1337; 0,2903; 0,0603; 0,2903; 0,2254)$ 

Tüm adaylar için hesaplanan tüm kriter ağırlıkları Çizelge 25 'de gösterilmiştir.

|         | Kriterler |         |            |            |                 |  |
|---------|-----------|---------|------------|------------|-----------------|--|
|         | Anlama ve | Genel   | Psikolojik | Aile<br>ve | <b>Bilimsel</b> |  |
|         | Anlatma   | Görünüş | Yapisi     | sosyal     | Yeterlilik      |  |
|         | Yeteneği  |         |            | Durum      |                 |  |
| Ağırlık | 0,2969    | 0,0605  | 0,1776     | 0,0605     | 0,4045          |  |
| Aday 1  | 0,1527    | 0.34    | 0,2329     | 0,2103     | 0,1337          |  |
| Aday 2  | 0,1217    | 0       | 0,2329     | 0,1846     | 0,2903          |  |
| Aday 3  | 0,3305    | 0       | 0,1909     | 0,1846     | 0,0603          |  |
| Aday 4  | 0,2424    | 0,34    | 0,1103     | 0,2103     | 0,2903          |  |
| Aday 5  | 0,1527    | 0,34    | 0,2329     | 0,2103     | 0,2254          |  |

**Çizelge 25. Tüm Adaylar** Đ**çin Hesaplanan Tüm Kriter A**ğ**ırlıkları**

Adayların kriterlere göre aldığı toplam puanlar aşağıda sıralanmıştır.

 $W_1 = 0.2969 * 0.1527 + 0.0605 * 0.34 + 0.1776 * 0.2329 + 0.0605 * 0.2103 + 0.4045 *$ 0,1337

*W<sup>2</sup>* = 0,2969 \* 0,1217 + 0,0605 \* 0 + 0,1776 \* 0,2329 + 0,0605 \* 0,1846 + 0,4045 \* 0,2903 *W*<sub>3</sub> = 0,2969 \* 0,3305 + 0,0605 \* 0 + 0,1776 \* 0,1909 + 0,0605 \* 0,1846 + 0,4045 \* 0,0603 *W<sup>4</sup>* = 0,2969 \* 0,2424 + 0,0605 \* 0,34 + 0,1776 \* 0,1909 + 0,0605 \* 0,2103 + 0,4045 \* 0,2903

 $W_5 = 0.2969 * 0.1527 + 0.0605 * 0.34 + 0.1776 * 0.2329 + 0.0605 * 0.2103 + 0.4045 *$ 0,2254

 $W_1 = 0.1741$   $W_2 = 0.2061$   $W_3 = 0.1676$   $W_4 = 0.2566$   $W_5 = 0.2112$ 

Adayların ağırlıklarına bakıldığında aday sıralaması ;

4, 5, 2, 1, 3 şeklinde olmaktadır. Bulanık AHS yöntemi ile yaptığımız değerlendirme sonucu 5 aday arasından en yüksek dereceye sahip 2 aday olan 4. ve 5. adayın seçilmesi uygun olacaktır.

2000 adayın Klasik yöntem, AHS yöntemi ve BAHS yöntemlerinde Chang'in boyut analiz metoduna göre değerlendirilme işlemlerinde kolaylık sağlamak ve işlemi tekrar tekrar simüle edebilmek amacıyla da bir simülasyon geliştirilmiştir. Simülasyon geliştirilmek amacıyla matematiksel hesaplama işlemlerinde gösterdiği performans ve yüksek ondalıklı sayılar üzerindeki işlem kabiliyetinden dolayı Digital Fortran 5.0 yazılım geliştirme programı tercih edilmiştir.

Simülasyonun amacı yüksek miktarlardaki veri yığınlarını işleyerek daha geniş bir örnekte AHS ve BAHS algoritmalarını uygulayabilmektir. Böylelikle daha gerçek ve geçerli neticelere ulaşılarak kullanılan klasik yöntemin yeterli olup olmadığının, diğer yöntemlerin seçim işleminde gösterdikleri başarı miktarının ve 3 yöntemin birbirinden ne derece farklı seçim yaptığının, tespit edilmesi amaçlanmaktadır.

Hazırlanan simülasyonda, öncelikle kriterlere ait, karar vericilerin 0-20 aralığında belirlediği puanlar girilmektedir. Girilen bu kriter puanları önce AHS için 1-9 ölçeğine çevrilmekte daha sonrada AHS ve BAHS algoritmalarında işlenerek kriter ağırlıkları hesaplanmaktadır. Bu hesaplanma işleminden sonra her bir aday için tesadüfi olarak 0-20 aralığında 5 adet sayı üretilmektedir. 5 adet değer üretmesinin sebebi aday değerlendirme ölçütü olarak 5 adet kriterin olmasıdır. Üretilen değerlerin 0-20 aralığında olması ise 5 adet kriterden elde edilecek maksimum değerin 100 olmasıdır. Yani toplamda her bir aday için

Klasik Yöntem'e uygun olarak 0-100 aralığında bir puan oluşmaktadır. Daha sonra Klasik Yöntem'e uygun olarak üretilen bu sayılar AHS yönteminin aralığına dönüştürülerek ortak değerler üzerinde işlem imkanı sağlanmaktadır.

Her bir aday için her üç yöntemde de puanlar oluşturulduktan sonra, Klasik Yöntem'in, AHS'nin ve BAHS'nin kendi algoritmalarına uygun olarak puanlar işlenmekte ve her bir aday için Klasik Yöntem'de, AHS yönteminde ve BAHS yönteminde birer puan oluşturulmaktadır. Ayrıca üç yönteme göre elde edilen değerler üzerinde ortak değerlendirme yapılabilmesi amacıyla puanlar Z değerlerine çevrilerek Rank'ları alınmaktadır. Sonuçta her bir aday için elde edilen her bir yönteme göre ayrı ayrı puanları, bu puanların Z değerleri ve Rankları elde edilmektedir.

Simülasyon programı işletilerek elde edilen sonuçlar SPSS 9.05 ve Minitab 13 istatistiksel veri analizi paket programları yardımıyla aşağıda bahsedilecek analizlerle değerlendirilerek klasik yöntemin yeterli olup olmadığı, diğer yöntemlerin seçim işleminde gösterdikleri başarı miktarı ve 3 yöntemin birbirinden ne derece farklı seçim yaptığı, tespit edilmektedir.

Simülasyondan elde edilen üç yönteme ait değerleri değerlendirmek amacıyla öncelikle SPSS 9.05'de sınıf içi korelesyon analizi kullanılmıştır.

### **3.5. Sınıf içi Korelasyon Analizi (Intraclass Korelasyon Analizi (ICC))**

Sınıf içi korelasyon katsayısı olarak adlandırılır ve iki veya daha fazla ölçme yönteminin karşılaştırılmasında kullanılan popüler yöntemlerden birisidir. Sınıf içi (intraclass) sözcüğü, aynı değişkenin tekrarlı ölçümlerini analiz etmek gibi bir kavram içerirken, sınıflar arası (interclass) sözcüğü iki farklı değişkenin analizi için uygun bir kavramdır (korelasyon katsayısı gibi). Korelasyon katsayısı, daha çok farklı ölçüm birimiyle ölçülmüş iki veri setinin ilişki miktarının ölçümünde kullanılır. Bundan dolayı, sınıflar arası analize uygundur ve veri iki farklı ölçüm birimiyle ölçüldüğü için ortalamalardaki değişikliklerle ilgilenmez. Sürekli değişkenler için ölçüm uyumu analizlerinde araştırmacılar tarafından en çok yapılan hatalardan birisi bu uyumu test etmek için eşleştirilmiş t testinin veya Pearson korelasyon katsayısının kullanılmasıdır. Genellikle ölçüm uyumu yüksek olduğunda bu iki test ile de uyumun iyi olduğuna ilişkin bir bilgi edinilebilmektedir. Ancak bu iki testin ölçüm uyumu analizlerinde kullanılması hatalıdır. Sınıf içi korelasyon katsayısı karmaşık tasarımlar için geliştirilmiştir. Sınıf içi korelasyon katsayısının kabul edilebilir seviyeleri Çizelge 26'daki gibi verilebilir (Geyik, Uludağ ve Karabulut, 2005:347).

| Sınıf içi korelasyon değeri | Kabul edilebilir seviye |
|-----------------------------|-------------------------|
| <0.70                       | Uyumsuz                 |
| $0.70 - 0.84$               | İyi (kabul edilebilir)  |
| $0.84 - 0.94$               | Yüksek                  |
| $0.94 - 1$                  | Mükemmel                |

**Çizelge 26. Sınıf** Đ**çi Korelasyon Katsayısının Kabul Edilebilir Seviyeleri** 

Bu korelasyon katsayısının kabul edilebilir seviyeleri verilerin özelliğine ve kullanıldığı alana göre farklılık göstermektedir. Örneğin, fizyolojik veriler üzerinde bir çalışma yapılıyor ise bu durumda sınıf içi korelasyon katsayısının 0.90'nın üzerinde olması kabul edilebilir seviyesinin "yüksek", 0.80 ile 0.89 arasında olması "orta", ve 0.80'nin altında olması "şüpheli" olarak nitelendirilir. Birden fazla değerlendirici arasında bir uyum

olduğunu söyleyebilmek için sınıf içi korelasyon katsayısının en az 0.70 olması gerekmektedir. Sınıf içi korelasyon katsayısı 0.95 ile 1.00 arasında bir değer alıyorsa değerlendiriciler arasındaki uyumun "mükemmel" olduğunu, 0.85 ile 0.94 arasında bir değer alıyorsa değerlendiriciler arasındaki uyumun "yüksek" olduğunu, korelasyon değerinin 0.70'in altında olması durumunda değerlendiricilerin birbirleriyle hiçbir şekilde uyumlu olmadığını söyleyebiliriz.

ICC (sınıf içi korelasyon katsayısı);

$$
\rho = \frac{\sigma_{\rho}^2}{\sigma_{\rho}^2 + \sigma_{w}^2}
$$

ile tanımlanır (Geyik, Uludağ ve Karabulut, 2005:348).

Sınıf içi korelasyon katsayısı analizini gerçekleştirmek için SPSS'de Analyze→ Scale → Realibility seçeneği seçilir.

## **Sınıf** Đ**çi Korelasyon Analizi Sonuçları**

Klasik Yöntem, AHS, BAHS yöntemlerinin 3'ünün rankları birbiriyle karşılaştırılmıştır.

### **Sınıf** Đ**çi Korelasyon Katsayısı = 0,9039**

Yukarıda Klasik Yöntem, AHS yöntemi ve BAHS yöntemlerine ait Rank değerleri karşılaştırılmıştır. Sonuç olarak 3 rank değeri %90,39 oranında benzerdir denir. Bunun anlamı yapılan sıralama sonucunda adayların 3 yönteme ait dizilişleri birbirine %90,39 oranında benzemektedir.

Klasik Yöntem ile AHS yöntemlerinin rankları birbiriyle karşılaştırılmıştır

# **Sınıf** Đ**çi Korelasyon Katsayısı = 0,9259**

Yukarıda Klasik Yöntem ile AHS yöntemine ait Rank değerleri karşılaştırılmıştır. Sonuç olarak 2 rank değeri %92,59 oranında benzerdir denir. Bunun anlamı yapılan sıralama sonucunda adayların 2 yönteme ait dizilişleri birbirine %92,59 oranında benzemektedir.

Klasik Yöntem ile BAHS yöntemlerinin rankları birbiriyle karşılaştırılmıştır

#### **Sinif İçi Korelasyon Katsayısı = 0,8556**

Yukarıda Klasik Yöntem ile BAHS yöntemine ait Rank değerleri karşılaştırılmıştır. Sonuç olarak 2 rank değeri %85,56 oranında benzerdir denir. Bunun anlamı yapılan sıralama sonucunda adayların 2 yönteme ait dizilişleri birbirine %85,56 oranında benzemektedir.

AHS yöntemi ile BAHS yöntemlerinin rankları birbiriyle karşılaştırılmıştır

## **Sınıf İçi Korelasyon Katsayısı = 0,9303**

Yukarıda AHS yöntemi ile BAHS yöntemine ait Rank değerleri karşılaştırılmıştır. Sonuç olarak 2 rank değeri %93,03 oranında benzerdir denir. Bunun anlamı yapılan sıralama sonucunda adayların 2 yönteme ait dizilişleri birbirine %93,03 oranında benzemektedir.

Sınıf içi korelasyon katsayısı bulma işleminin sonucu olarak her üç yöntemde birbiriyle büyük oranda benzerdir. Özellikle 2 ve 3 ncü yöntemler (ahs-bahs) birbiriyle daha yakın sonuçlar vermektedir.

### **3.2. Korelasyon Analizi**

İki ya da daha çok değişken arasındaki ilişki düzeyini, yönünü ve önemliliğini belirlemeye yardım eden yönteme Korelasyon Analizi adı verilmektedir.

Minitab'de Korelasyon Analizi Stat → Basic Statistics → Correlation seçeneği seçilerek yapılır.

Klasik yöntem ile AHS yöntemlerinin Z değerleri arasındaki korelasyon katsayısı r=0,992 yani %99,2 düzeyinde önemli pozitif bir ilişki bulunmaktadır. Bu ilişki %5 yanılma %95 doğruluk ile istatistiki olarak önemlidir.

Klasik yöntem ile BAHS yöntemlerinin Z değerleri arasındaki korelasyon katsayısı r=0,978 yani %97,8 düzeyinde önemli pozitif bir ilişki bulunmaktadır. Bu ilişki %5 yanılma %95 doğruluk ile istatistiki olarak önemlidir.

AHS yöntemi ile BAHS yöntemlerinin Z değerleri arasındaki korelasyon katsayısı r=0,978 yani %97,8 düzeyinde önemli pozitif bir ilişki bulunmaktadır. Bu ilişki %5 yanılma %95 doğruluk ile istatistiki olarak önemlidir.

## **4. BULGULAR VE TARTI**Ş**MA**

Uygulama kısmında da belirtildiği gibi, yapılan Sınıfiçi korelasyon testi sonucunda 3 yöntemin yaptıkları aday seçimi arasında %90,39'luk, Klasik Yöntem ile AHS yöntemi arasında %92,59'luk, Klasik Yöntem ile BAHS yöntemi arasında %85,56 'lık ve AHS yöntemi ile BAHS yöntemi arasında %93,03'lük önemli bir benzerlik bulunmaktadır.

Daha sonra gerçekleştirilen Korelasyon testinde de benzer bir netice ortaya çıkarak Klasik Yöntemle AHS yöntemi arasında %99,2'lik, Klasik yöntemle BAHS yöntemi arasında %97,8'lik ve AHS yöntemiyle BAHS yöntemi arasında ise %97,8'lik bir benzerlik ortaya çıkmaktadır.

Dikkat edileceği gibi her iki test sonucunda da elde edilen sonuçlardaki benzerlik önemli düzeydedir ve AHS yöntemiyle BAHS yöntemleri arasındaki benzerlik daha da fazla ortaya çıkmaktadır.

### **5. SONUÇ**

Öncelikle Gazi Üniversitesi Fen Bilimleri Enstitüsüne 2004-2005 eğitim öğretim yılında yüksek lisans düzeyinde eğitim başvurusunda bulunan 619 adet adaya ait mülakat notları alınarak nasıl bir dağılım oluşturduğu belirlenmiştir. Yapılan değerlendirmede oluşan eğrinin tam bir normal dağılım oluşturmadığı ve belirli puanlarda yığılmalar olduğu gözlenmiştir. Bu değerlendirme hazırlanacak simülasyonda oluşturulacak tesadüfi sayılar için kaynak olmuştur.

Klasik yöntem, AHS yöntemi ve BAHS yöntemlerine ait algoritmaları karşılaştırmak amacıyla oluşturulan simülasyonda önce klasik yönteme göre oluşturulan sayılar AHS yönteminin 1-9 ölçeğine dönüştürülmüş daha sonra her bir yöntemin algoritmalarında işlenerek neticede her üç yöntemde de adaylar için birer puan elde edilmiştir.

Elde edilen bu puanlar farklı skalalarda olduğundan ortak bir değerlendirme yapabilmek amacıyla ortalaması 1 ve varyansı 0 olan standart Z değerlerine çevrilmiştir. Elde edilen Z değerleri üzerinde adayların rankları hesaplanarak adayların elde ettikleri puanlara göre kaçıncı sırada oldukları belirlenmiştir. Simülasyon bize her bir adaya ait her bir yöntemin kendi skalalarına uygun puanları, bu puanların Z değerlerini ve ranklarını oluşturmamızı sağlamıştır.

Simülasyondan elde ettiğimiz değerleri SPSS 9.05 ve Minitab 13 istatistiksel veri analizi paket programlarında çeşitli istatistiksel analizlerden geçirerek üç yöntemin 2000 bireylik bir örnekten seçeceği ilk 100 birey arasındaki fark elde edilmiştir. Bu farklılık üç yöntemin birbirine göre durumlarını ortaya koymaktadır.

Sonuç olarak 3 adet farklı seçim yöntemi ve örnek uygulamaları verilmiş ve elde edilen seçim sonuçları sunulmuştur. Sunulan bu yöntemlerden klasik yöntemde ; değerlendirme esnasında sayıların insana özgü dilsel yansıtamamasından kaynaklanan bir karşılaştırma eksikliğinin oluştuğu ve değerlendirmede güçlük yaşandığı görülmektedir. Ancak bunun yanında uygulamadaki kolaylık ve işlem karmaşasının olmaması da artı bir yönüdür. Fakat adaylar arasında ikili kıyaslamalar esnasındaki yeterince esnek olamama ve gerçek durumu tam olarak yansıtamama sorunlarının olduğu göz ardı edilmemelidir.

Diğer bir yöntem olan AHS yöntemi ise çokça tercih edilen bir yöntemdir. Bu yöntemin seçim esnasında sağladığı avantaj ise, kriterlere ait ağırlıkların hesap edilmekte ve her bir kriter ağırlığı nispetinde karşılaştırma üzerinde etki yapmaktadır. Bu yolla öznellik sağlanmaya çalışılmaktadır. Bunun yanında AHS yönteminin uygulanabilmesi için bir uzman görüşü gerekliliği, bu nedenle de her türlü probleme uyarlanamaması , karar vericilerin kriter değerlendirmesi sırasında yapacakları yanlışlıklar da eksiklileridir. Ayrıca kriter veya aday sayıları arttıkça AHS yönteminin kullanımı oldukça zorlaşmaktadır. Bunun nedeni karar verici tarafından yapılması gereken ikili karşılaştırmaların çok fazlalaşmasıdır.

Bulanık AHS'de ise AHS'de karşılaşılan işlem fazlalığı ve aday yada kriter sayısının artmasıyla yoğunlaşan bir hesap işlemi yoktur. Bunun nedeni karşılaştırmaların dilsel ifadelerle gerçekleştirilmesidir ve bu gerçektende işlem yükünü önemli bir ölçüde hafifletmektedir. Ayrıca karşılaştırma sonuçlarını ifade etmede de daha başarılı bir yöntemdir. Fakat Bulanık AHS yönteminde AHS yönteminde var olan tutarlılığın ölçülmesi işleminin olmaması Bulanık AHS için eksikliktir. Ayrıca yine AHS yönteminde gerçekleştirilen ikili karşılaştırma işleminin Bulanık AHS yöntemin de olmaması da elde edilen sonuçların doğruluğunda şüphe uyandırmaktadır. Bulanık sınırlar doğru tespit edilmezse hatalı sonuçlar çıkabilir. Ancak insana özgü hissi karşılaştırma ve değerlendirme kolaylığını, güvenilirliliğini sağladığı için geliştirilmeye açık bu yöntem ilerleyen yıllarda çok daha fazla alanda kullanılabilecektir.

36

### **6. KAYNAKLAR**

- Bali, Ö. (2004). "AHP, Bulanık AHP ve Bulanık Mantık'la Karaharp Okuluna Öğretim Elemanı Seçimi*"*, (Yayımlanmamış Master Tezi), Gazi Üniversitesi, Fen Bilimleri Enstitüsü.
- Chang, D.Y. (1992). "Extent Analysis And Synthetic Decision, Optimization Techniques And Applications", *World Scientific*, 1: 352.
- Dağdeviren, M., Akay, D., Kurt, M. (2004). "İş Değerlendirme Sürecinde Analitik Hiyerarşi Prosesi ve Uygulaması", *Gazi Üniversitesi, Müh. Mim. Fak. Der.,* 19(2): 131-138.
- Eren, T., Dağdeviren, M. (2001). "Tedarikçi Firma Seçiminde Analitik Hiyerarşi Prosesi Ve 0-1 Hedef Programlama Yöntemlerinin Kullanılması", *Gazi Üniversitesi, Müh. Mim. Fak. Der.,* 16(2): 41-52.
- Geyik, P., Uludağ, A., Karabulut, E., Saraçbaşı, O. (2005). " Yaşam Sürelerindeki Farklılıkların Gını Katsayısı İle İncelenmesi", VIII. Ulusal Biyoistatistik *Kongresi*, Uludağ Üniversitesi Tıp Fakültesi Biyoistatistik Anabilim Dalı ve Biyoistatistik Derneği, Bursa, S.347-348.
- Gülen, A. (1995). Örgütsel Etkinlik Açısından Personel Seçimi ve İşe Almada Başarı, (Yayımlanmamış Master Tezi), Gazi Üniversitesi Sosyal Bilimler Enstitüsü.
- Đç, Y.T., Yurdakul, M. (2004). "Analitik Hiyerarşi Süreci (Ahs) Yöntemini Kullanan Bir Kredi Değerlendirme Sistemi", *Gazi Üniversitesi Müh. Mim. Fak. Der.,* 15(1):1- 14.
- Kahraman, C., Ruan, D., Doğan, İ. (2003). "Fuzzy Group Decision Making For Fazility Location Selection", *Information Sciences*, 157: 135-153.
- Kahraman, C., Cebeci, U., Ruan, D. (2004). "Multi-Attribute Comparison of Catering Service Companies Using Fuzzy AHP: The Case of Turkey", *Int. J. Production Economics*, 87: 171-184.
- Kuruüzüm, A., Atsan, N. (2001). "Analitik Hiyerarşi Yöntemi ve İsletmecilik Alanındaki Uygulamaları ", *Akdeniz Üniversitesi İ.İ.B.F. Dergisi*, 1: 83-105.
- Saaty, T.L. (1994). "How To Make A Decision : The Analytic Hierarchy Process", *Interface*, 24: 330-342.
- Sekreter, M. S., Akyüz, G., Çetin, E.İ. (2004). "Şirketlerin Derecelendirilmesine İlişkin Bir Model Önerisi: Gıda Sektörüne Yönelik Bir Uygulama", *Akdeniz Üniversitesi*  Đ*.*Đ*.B.F. Dergisi*, 8: 83-105.
- Tektaş, A., Hortaçsu, A. (2003). "Karar Vermede Etkinliği Artıran Bir Yöntem : Analitik Hiyerarşi Süreci Ve Mağaza Seçiminde Uygulanması", İktisat, İşletme Ve Finans *Dergisi*, 209:52-61.